#### PSYCHOLOGIE - Licence 3

# E53XPM

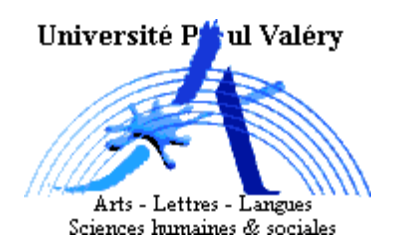

Statistique pour la psychologie 3

Examen du 4 novembre 2006

# **CORRIGÉ**

#### Exercice 1 :

- 1) Notons les événements :
- $A$ : "Aristide vient à la fête"
- $B$  : "Bérénice vient à la fête"

 $C$ : "Constance vient à la fête"

2) A et C sont incompatibles B et C sont incompatibles  $A$  et  $B$  sont indépendants

4) L'événement "Aristide et Bérénice viennent tous les deux" s'écrit  $A \cap B$  $P(A \cap B) = P(A) \times P(B)$  car A et B sont indépendants  $=\frac{1}{4}$ 4  $\times \frac{1}{1}$  $\frac{1}{4} = \frac{1}{16}$ 16

5) Soit M l'événement "aucun des trois amis ne vient", alors  $\overline{M}$  est "au moins l'un vient". Ainsi :  $\overline{M} = (A \cup B) \cup C$ .

Or 
$$
P(A \cup B) = P(A) + P(B) - P(A \cap B)
$$
  
\n
$$
= \frac{1}{4} + \frac{1}{4} - \frac{1}{16} = \frac{7}{16}
$$
\n\nDonc  $P(M) = 1 - P(\overline{M})$   
\n
$$
= 1 - P(A \cup B) - P(C) \text{ car } C \text{ et } A \cup B \text{ sont incompatibles}
$$

 $= 1 - \frac{7}{16}$ 16  $\frac{1}{2}$  $\frac{1}{4} = \frac{5}{16}$ 16

6) Soit  $X$  la variable aléatoire qui compte le nombre de personnes qui viennent.

| $x$        | 0              | 1               | 2              |                |
|------------|----------------|-----------------|----------------|----------------|
| $P(X = x)$ | $\frac{5}{16}$ | $\frac{10}{16}$ | $\frac{1}{16}$ | $\frac{1}{16}$ |

7) 
$$
E(X) = (0 \times \frac{5}{16}) + (1 \times \frac{10}{16}) + (2 \times \frac{1}{16})
$$
  
=  $\frac{12}{16} = \frac{3}{4}$ 

$$
V(X) = E(X^2) - E(X)^2
$$
  
=  $(0^2 \times \frac{5}{16}) + (1^2 \times \frac{10}{16}) + (2^2 \times \frac{1}{16}) - (\frac{3}{4})^2$   
=  $\frac{14}{16} - \frac{9}{16} = \frac{5}{16}$   
ou =  $E((X - E(X))^2)$   
=  $(\frac{3}{4})^2 \times \frac{5}{16} + (\frac{1}{4})^2 \times \frac{10}{16} + (\frac{5}{4})^2 \times \frac{1}{16} = \frac{5}{16}$ 

6)  $A, B$  et  $C$  sont indépendants.

8) On répète sur 3 personnes et de façon indépendante une expérience de Bernoulli (1 - "venir"  $/$  0 - "ne pas venir") ayant une probabilité 0.25 de venir. La loi de probabilité de la variable aléatoire T qui compte le nombre de personnes qui viennent est donc une loi  $\mathcal{B}in(3, 0.25)$ . Elle est donnée par le tableau suivant :

$$
\begin{array}{c|c|c|c}\n t & 0 & 1 & 2 & 3 \\
\hline\nP(T=t) & \left(\frac{3}{4}\right)^3 & 3 \times \frac{1}{4} \times \left(\frac{3}{4}\right)^2 = \left(\frac{3}{4}\right)^3 & 3 \times \left(\frac{1}{4}\right) \times \frac{3}{4} & \left(\frac{1}{4}\right)^3\n\end{array}
$$

9)  $E(T) = 3 \times \frac{1}{4}$  $\frac{1}{4} = \frac{3}{4}$ 4  $V(T) = 3 \times \frac{1}{4}$ 4  $\times \frac{3}{4}$  $\frac{3}{4} = \frac{9}{16}$ 16

### Exercice 2 :

1) Notons les événements :

 $M$  : "travailler le matin"  $AM$  : "travailler l'après-midi" N : "travailler la nuit" et  $A$ : "être absent". Alors  $P_M(A) = 0.04$  $P_{AM}(A) = 0.08$ 

 $P_N(A) = 0.22$ 

2) On cherche 
$$
P(A)
$$
.

M, AM et N forment une partition de  $\Omega$ , on utlise la formule des probabilités totales :

$$
P(A) = P_M(A) \times P(M) + P_{AM}(A) \times P(AM) + P_N(A) \times P(N)
$$
  
= 0.04 × 0.4 + 0.08 × 0.4 + 0.22 × 0.2  
= 0.092

 $P(M) = 0.4$  $P(AM) = 0.4$  $P(N) = 0.2$ 

 $9.2\%$  d'absentéisme.

3) On cherche  $P_A(M)$ . D'après la formule de Bayes, on a :

$$
P_A(M) = \frac{P_M(A) \times P(M)}{P(A)}
$$
  
= 
$$
\frac{0.04 \times 0.4}{0.092}
$$
  
= 0.1739

4) On cherche  $P_{\overline{A}}(M)$ . D'après la formule de Bayes, on  $\mathbf a$  :

$$
P_{\overline{A}}(M) = \frac{P_M(\overline{A}) \times P(M)}{P(\overline{A})}
$$
  
= 
$$
\frac{0.96 \times 0.4}{0.908}
$$
  
= 0.4229

5) On cherche  $P_{M\cup AM}(A)$ .

$$
P_{M\cup AM}(A) = \frac{P_A(M \cup AM) \times P(A)}{P(M \cup AM)}
$$
  
= 
$$
\frac{(P_A(M) + P_A(AM)) \times P(A)}{P(M) + P(AM)}
$$
  
= 
$$
\frac{(0.1739 + 0.3478) \times 0.092}{0.8}
$$
  
= 0.06  

$$
P_{AM}(A) \times P(AM) = 0.08 \times 0.4
$$

car  $P_A(AM) = \frac{P_{AM}(A) \times P(AM)}{P(A)} = \frac{0.08 \times 0.4}{0.092}$  $\frac{60 \times 6.1}{0.092} = 0.3478$ 

Exercice 3 :

$$
X \sim \mathcal{N}(\mu = 0.9, \sigma = 0.10)
$$
 et  $U = \frac{X - 0.9}{0.10} \sim \mathcal{N}(0, 1)$ 

1) 
$$
P(X > 0.75) = P(U > \frac{0.75 - 0.9}{0.10})
$$
  
\t\t\t\t $= P(U > -1.5)$   
\t\t\t\t $= 0.933$   
2)  $P_{X < 0.9}(X > 0.75) = \frac{P(X > 0.75 \cap X < 0.9)}{P(X < 0.9)}$   
\t\t\t\t $= \frac{P(0.75 < X < 0.9)}{P(X < 0.9)}$   
\t\t\t\t $= \frac{0.933 - 0.5}{0.5}$   
\t\t\t\t $= 0.866$   
3)  $P_{X > 0.9}(X > 1) = \frac{P(X > 1 \cap X > 0.9)}{P(X > 0.9)} \operatorname{car}P(X > 1) = P(U > 1) = 0.1587.$   
\t\t\t\t $= \frac{P(X > 1 \cap X > 0.9)}{P(X > 0.9)} \operatorname{car}P(X > 1) = P(U > 1) = 0.1587.$   
\t\t\t\t $= \frac{0.1587}{0.5}$   
\t\t\t\t $= 0.3174$ 

4) On cherche  $v_1$  telle que :  $P(X < v_1) = 0.1$  ou encore  $P(U < \frac{v_1 - 0.9}{0.1}) = 0.1$ Donc  $v_1 - 0.9$  $\frac{-0.9}{0.1}$  = -1.2816

$$
\begin{array}{rcl}\n0.1 \\
\text{d'où} & v_1 &=& 0.9 - 0.1 \times 1.2816 \\
&=& 0.7718\n\end{array}
$$

5) On cherche  $v_2$  telle que :  $P(X > v_2) = 0.1$  ou encore  $P(U > \frac{v_2 - 0.9}{0.1}) = 0.1$ <br>D'où  $v_2 = 0.9 + 0.1 \times 1.2816 = 1.02816$ .

6)<br> L'intervalle $\left[v_1;v_2\right]$ a pour probabilité  $0.8$ 

7) 
$$
P(X > 1.2) = P(U > \frac{0.3}{0.1})
$$
  
=  $P(U > 3)$   
= 0.00135

Ils se trompent 1.35 fois sur 1000!